7-8) En el sistema planteado en el ejercicio 7-6), considere que ambas entradas son accesibles para realizar la realimentación de estados. Diseñar un controlador por realimentación de estados que permita reasignar sus autovalores dominantes a las posiciones calculadas en el ejercicio 7-6).

7-6) La planta de un sistema de control digital con período de muestreo T=0.01 seg., está representada a continuación:

$$
x(k+1) = \begin{bmatrix} 0.99 & 0 & 0 & 0 \\ 0.009 & 0.905 & 0 & 0 \\ 0 & 0 & 0.951 & 0 \\ 0.02 & 0 & 0.02 & 1 \end{bmatrix} x(k) + \begin{bmatrix} 0.01 & 0 \\ 5 \times 10^{-5} & 0 \\ 0 & 0.049 \\ 10^{-4} & 5 \times 10^{-4} \end{bmatrix} u(k)
$$

$$
y(k) = \begin{bmatrix} 0 & 1 & 0 & 0 \\ 0 & 0 & 0 & 1 \end{bmatrix} x(k)
$$

a) Determine si el sistema es controlable.

b) Determine cuantas variables de estado son controlables por la primer entrada de control y cuantas por la segunda. c) Determine cuales variables son controlables por la primera entrada de control.

d) Considere que la segunda entrada de control  $u_2$  es una perturbación a la cual no se tiene acceso y que para el diseño tiene un valor de amplitud cero.

Determine los valores del vector de realimentación  $k_1^T$  (realimentación sobre la entrada  $u_1$ ) de modo que la salida  $y_2$ responda con un sobrepico del 10% y un tiempo de establecimiento de 0.5 seg., cuando se aplica una referencia en forma de escalón sobre la mencionada entrada.

## Solución:

La primera condición que se debe evaluar es la controlabilidad del modelo de estados.

$$
U = \begin{bmatrix} 0.01 & 0 & 9.9 \times 10^{-3} & 0 & 9.801 \times 10^{-3} & 0 & 9.703 \times 10^{-3} & 0 \\ 5 \times 10^{-5} & 0 & 1.3525 \times 10^{-4} & 0 & 2.115 \times 10^{-4} & 0 & 2.796 \times 10^{-4} & 0 \\ 0 & 0.049 & 0 & 0.0466 & 0 & 0.0443 & 0 & 0.0421 \\ 1 \times 10^{-4} & 5 \times 10^{-4} & 3 \times 10^{-4} & 1,48 \times 10^{-3} & 4.980 \times 10^{-4} & 2.412 \times 10^{-3} & 6.940 \times 10^{-4} & 3.298 \times 10^{-3} \end{bmatrix}
$$

El rango de la matriz controlabilidad es 4, por lo tanto, se pueden reasignar todos los autovalores del modelo desde las 2 entradas.

Se va a analizar la controlabilidad para cada entrada en forma individual:

Controlabilidad para la entrada 1 : 
$$
U_1 = \begin{bmatrix} 0.01 & 9.9 \times 10^{-3} & 9.801 \times 10^{-3} & 9.703 \times 10^{-3} \\ 5 \times 10^{-5} & 1.3525 \times 10^{-4} & 2.115 \times 10^{-4} & 2.796 \times 10^{-4} \\ 0 & 0 & 0 & 0 \\ 1 \times 10^{-4} & 3 \times 10^{-4} & 4.980 \times 10^{-4} & 6.940 \times 10^{-4} \end{bmatrix}
$$
, el rango de esta  
\nmatrix es 3.

Controlabilidad para la entrada 2 : 
$$
U_2 = \begin{bmatrix} 0 & 0 & 0 & 0 \\ 0 & 0 & 0 & 0 \\ 0.049 & 0.0466 & 0.0443 & 0.0421 \\ 5 \times 10^{-4} & 1.48 \times 10^{-3} & 2.412 \times 10^{-3} & 3.298 \times 10^{-3} \end{bmatrix}
$$
, el rango de esta

matriz es 2.

Desde ninguna de las entradas en forma individual puedo reasignar la totalidad de los autovalores. En consecuencia, se deben utilizar ambas entradas para reasignar los autovalores.

Defino el vector que transforma las dos entradas en una entrada ficticia: 1  $F = \begin{bmatrix} 1 \\ 1 \end{bmatrix}$ 

El vector de entrada para el modelo ficticio es: 5  $0$   $\sqrt{11}$   $5 \times 10^{-5}$  $4\frac{10^{-4}}{2 \times 10^{-4}}$  6  $\frac{16 \times 10^{-4}}{2 \times 10^{-4}}$  $0.01 \qquad 0 \qquad \begin{array}{ccc} \end{array}$  0.01  $5 \times 10^{-5}$  0 || 1 |  $5 \times 10$ 0 0.049 || 1 | 0.049  $10^{-4}$   $5 \times 10^{-4}$  |  $6 \times 10$  $B_f = B \cdot F$ −5 ∩ |  $\lceil 1 \rceil$  |  $\zeta$   $\vee$  10−  $-4$   $\epsilon_{v,10^{-4}}$   $\epsilon_{v,10^{-7}}$  $\begin{array}{|c|c|c|c|c|c|} \hline 0.01 & 0 & \end{array}$  0.01  $\mathbf{B} \cdot \mathbf{F} = \begin{vmatrix} 5 \times 10^{-5} & 0 \\ 0 & 0.049 \end{vmatrix} \begin{bmatrix} 1 \\ 1 \end{bmatrix} = \begin{vmatrix} 5 \times 10^{-5} \\ 0.049 \end{vmatrix}$  $\left[ \begin{array}{cc} 10^{-4} & 5 \times 10^{-4} \end{array} \right] \qquad \left[ \begin{array}{c} 6 \times 10^{-4} \end{array} \right]$ 

La matrix controlabilidad para el modelo ficticio es:

\n
$$
U_f = \begin{bmatrix}\n0.01 & 9.90 \times 10^{-3} & 9.801 \times 10^{-3} & 9.703 \times 10^{-3} \\
5 \times 10^{-5} & 1.3525 \times 10^{-4} & 2.115 \times 10^{-4} & 2.796 \times 10^{-4} \\
0.049 & 0.0466 & 0.0443 & 0.0421 \\
6 \times 10^{-4} & 1.780 \times 10^{-3} & 2.91 \times 10^{-3} & 3.992 \times 10^{-3}\n\end{bmatrix}
$$

.

El rango de la matriz  $U_f$  es 4.

Para cumplir las especificaciones se calculan los autovalores dominantes en el campo continuo:

Sobrepico [%] = 10% = 100 · 
$$
e^{\frac{\xi \pi}{\sqrt{(1-\xi^2)}}}
$$
  $T_s = \frac{3}{\xi \omega_n} = 0.5$  [seg]

Despejando el amortiguamiento y la frecuencia natural se llega a :  $\xi = 0.5911$  y  $\omega_n = 10.1496$ 

Los autovalores continuos dominantes serán:  $s_{1,2} = -\xi \omega_n \pm j \omega_n \sqrt{1-\xi^2} = -6 \pm 8.1862581j$ 

Discretizando estos autovalores se llega a :  $z_{1,2} = e^{-\xi \omega_n T} \left| \omega_n T \sqrt{1 - \xi^2} \right| = 0.9386 \pm 0.077 j$ 

Para el agregado de los autovalores restante se utilizan autovalores de alta frecuencia al menos 10 veces la parte real de los dominantes. Se agrega un autovalor continuo en  $s_3 = -60$  r/s y otro en  $s_4 = -100$  r/s Discretizando estos autovalores se llega a :  $z_3 = e^{S_3T} = 0,5488$  *y*  $z_4 = e^{S_4T} = 0.3679$ 

El polinomio característico deseado es:  $(z-z_1)(z-z_2)(z-z_3)(z-z_4)$  =  $z^4$  – 2.794 $z^3$  + 2.81 $z^2$  –1.192 $z$  + 0.1791

Se calculan las matrices del modelo canónico controlable del modelo con entrada "ficticia" a partir del polinomio característico de la planta.

$$
\det[sI - A] = (z - 0.905)(z - 0.951)(z - 0.99)(z - 1) = z^4 - 3.846z^3 + 5.544z^2 - 3.55z + 0.852
$$

Las matrices del modelo canónico resultan:

$$
A_{cc} = \begin{bmatrix} 0 & 1 & 0 & 0 \\ 0 & 0 & 1 & 0 \\ 0 & 0 & 0 & 1 \\ -0.852 & 3.55 & -5.544 & 3.846 \end{bmatrix} \quad \text{y} \quad B_{cc} = \begin{bmatrix} 0 \\ 0 \\ 0 \\ 1 \end{bmatrix}
$$
  
La matrix controlabilidad del modelo canónico es:  $U_{cc} = \begin{bmatrix} 0 & 0 & 0 & 1 \\ 0 & 0 & 1 & 3.846 \\ 0 & 1 & 3.846 & 9.2476 \\ 1 & 3.846 & 9.2476 & 17.7939 \end{bmatrix}$ 

La matriz de transformación al modelo canónico es:

$$
Q_{cc}^{-1} = U_{cc}U_f^{-1} = \begin{bmatrix} -2.2409 \times 10^{-6} & 2.6686 \times 10^{-6} & 4.4812 \times 10^{-5} & 5.2912 \times 10^{-5} \\ -2.1839 \times 10^{-6} & 2.415 \times 10^{-6} & 4.3675 \times 10^{-5} & 5.2912 \times 10^{-5} \\ -2.1297 \times 10^{-6} & 2.1857 \times 10^{-6} & 4.2593 \times 10^{-5} & 5.2912 \times 10^{-5} \\ -2.078 \times 10^{-6} & 1.978 \times 10^{-6} & 4.1564 \times 10^{-5} & 5.2912 \times 10^{-5} \end{bmatrix}
$$

Ahora, el vector de realimentación para el modelo canónico resulta de la resta de los coeficientes de la ecuación característica deseada menos los coeficientes de la ecuación característica de la planta:

$$
K_{cc}^T = [-0.6730 \quad 2.358 \quad -2.734 \quad 1.052]
$$

El vector para el modelo ficticio es:  $K^{T} K_{cc}^T Q_{cc}^{-1} = \begin{bmatrix} -4551.0912 & 3604.5118 & 928.66478 & 1463.6658 \end{bmatrix}$ 

Finalmente la matriz de realimentación se calcula como:

$$
K = F \cdot K^{T} = \begin{bmatrix} -4551.0912 & 3604.5118 & 928.66478 & 1463.6658 \\ -4551.0912 & 3604.5118 & 928.66478 & 1463.6658 \end{bmatrix}
$$

El modelo realimentado queda :

$$
x(k+1) = \begin{bmatrix} 46.500912 & -36.045118 & -9.2866478 & -14.636658 \\ 0.2365546 & 0.7247744 & -0.0464332 & -0.0731833 \\ 223.00347 & -176.62108 & -44.553574 & -71.719622 \\ 2.7506547 & -2.1627071 & -0.5371989 & 0.1218005 \end{bmatrix} x(k) + \begin{bmatrix} 0.01 & 0 \\ 5 \times 10^{-5} & 0 \\ 0 & 0.049 \\ 10^{-4} & 5 \times 10^{-4} \end{bmatrix} u(k)
$$

$$
y(k) = \begin{bmatrix} 0 & 1 & 0 & 0 \\ 0 & 0 & 0 & 1 \end{bmatrix} x(k)
$$

Este modelo posee los autovalores deseados.

La respuesta del sistema para un escalón unitario en la entrada 1 resulta:

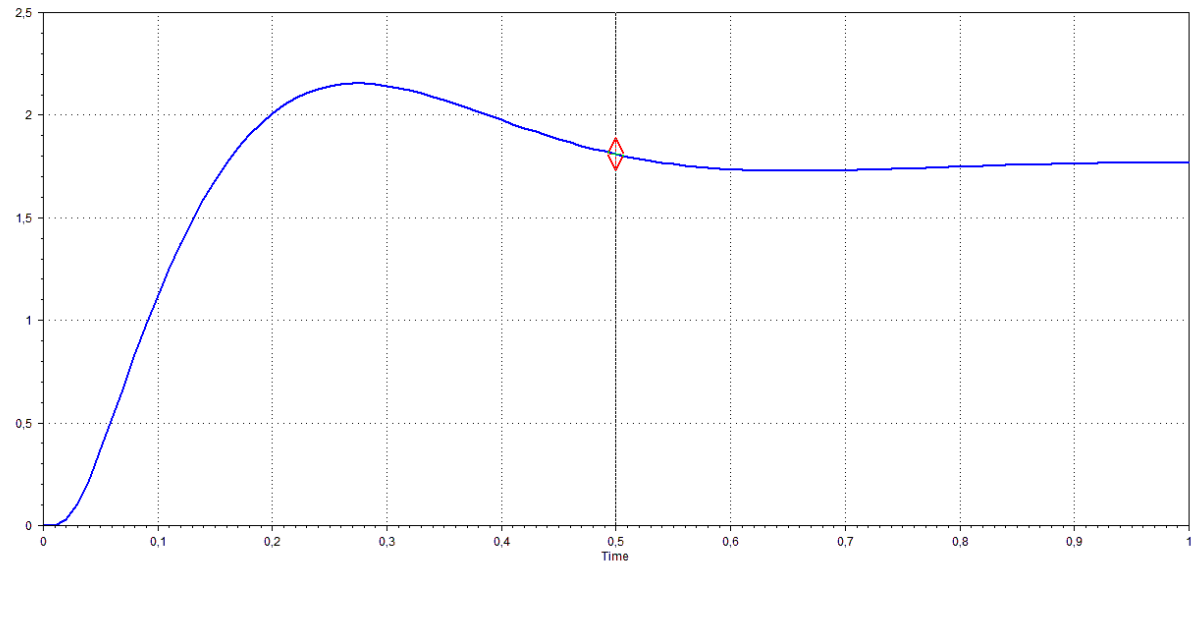

Time =  $0,5$ , Real =  $1,81$ 

Esta señal cumple con el tiempo de establecimiento pero no con el sobrepico, se debería trabajar con los autovalores no dominantes para lograr el objetivo pedido.